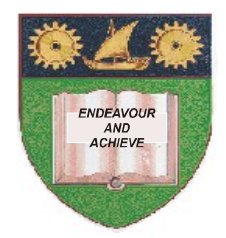

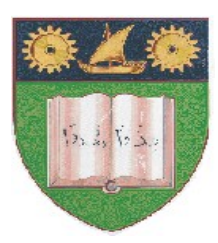

**THE MOMBASA POLYTECHNIC UNIVERSITY COLLEGE**

### **(A Constituent College of JKUAT)** (A Centre of Excellence)

# **Faculty of Engineering &**

# **Technology**

**DEPARTMENT OF COMPUTER SCIENCE & INFORMATION TECHNOLOGY**

**BACHELOR OF TECHNOLOGY IN INFORMATION COMMUNICATION TECHNOLOGY-**

# **BITI/JAN2012**

**BIT 2103: INTRODUCTION TO COMPUTER APPLICATIONS EIT 4101: FUNDAMENTALS OF COMPUTING**

SPECIAL/SUPPLEMENTARY EXAMINATION **SERIES:** OCTOBER 2012 **TIME:** 2 HOURS

### **Instructions to Candidates:**

You should have the following for this examination *- Answer Booklet* This paper consist of **FIVE** questions Answer question **ONE (COMPULSORY)** and any other **TWO** questions Maximum marks for each part of a question are as shown This paper consists of **TWO** printed pages

## **Question One (Compulsory - 20 marks)**

(a) (i) Define the following terms:-

- a) Bit
- b) Modem
- c) Interface
- d) Hardware
- e) Information **(5 marks)**
- (ii) Describe the following computer generations:
	- $a)$ 3<sup>rd</sup> Generation computers
	- $h)$  $4<sup>th</sup>$  Generation
	- $\mathcal{C}$ 5<sup>th</sup> Generation **(3 marks) (3 marks)**

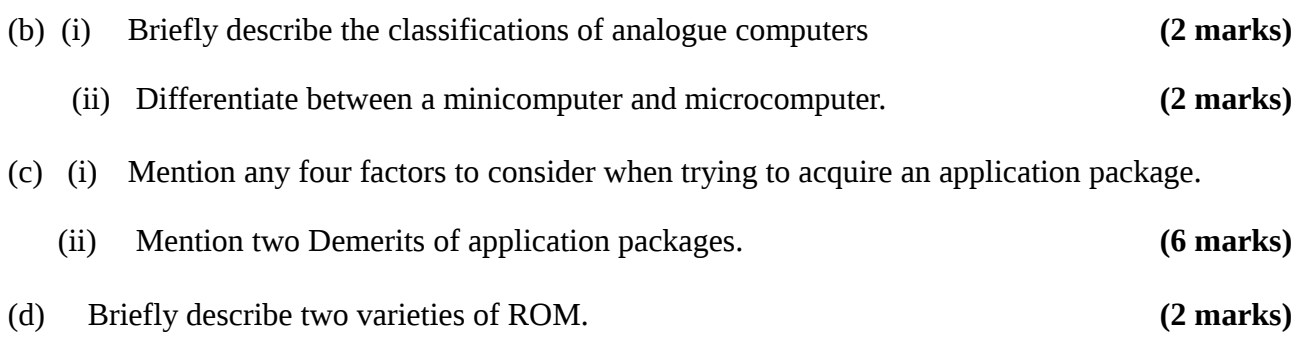

#### **Question Two (20 marks)**

- (a) (i) Distinguish between Formula bar and Status bar.
	- (ii) The following MS Excel table represents the financial comparison for the month of January for Company Z.

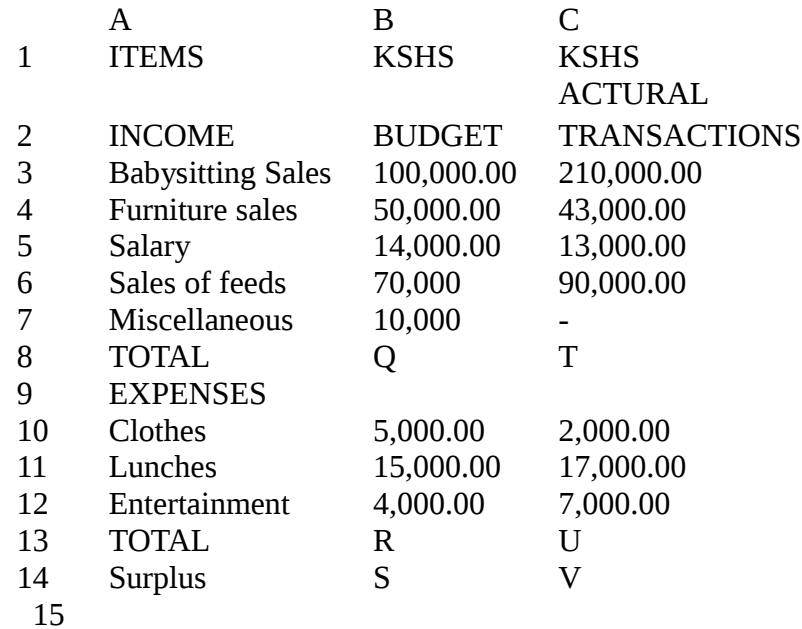

 (i) Write the formulae and or function to calculate values in cells - Q, R, S, T, U and V.

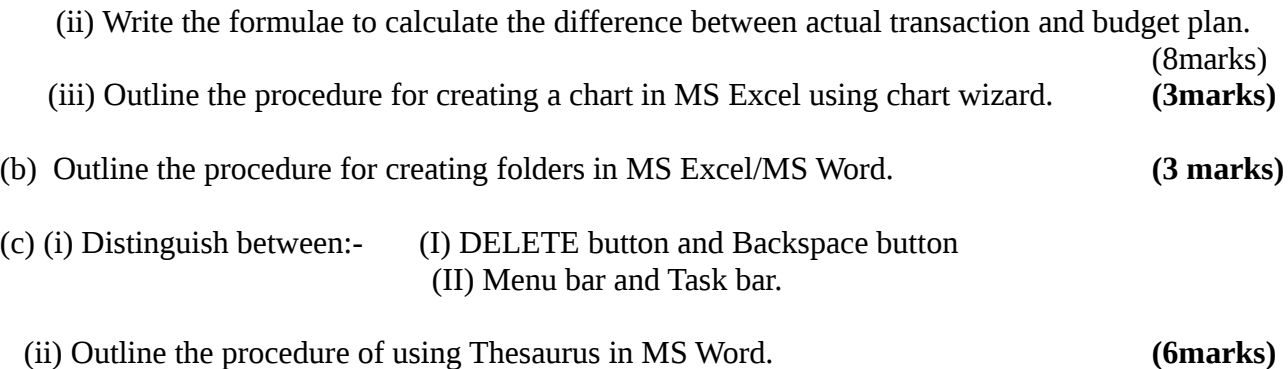

#### **Question Three (20 marks)**

**a)** MPUC admits 2,000 students in different courses each semester. The secretary writes admission letters to each student. This exercise takes one month, since the letter of offer contains four pages. Use this information to answer the following questions:

Assuming you have been hired to advise the secretary,

- i) Propose an approach that would help the secretary generate the letters faster and economically.
- ii) Outline the steps the secretary would use to generate the letters using the approach in you proposed in (i) above. **[10 marks]**
- b) Suggest the importance of the following features in document preparation:

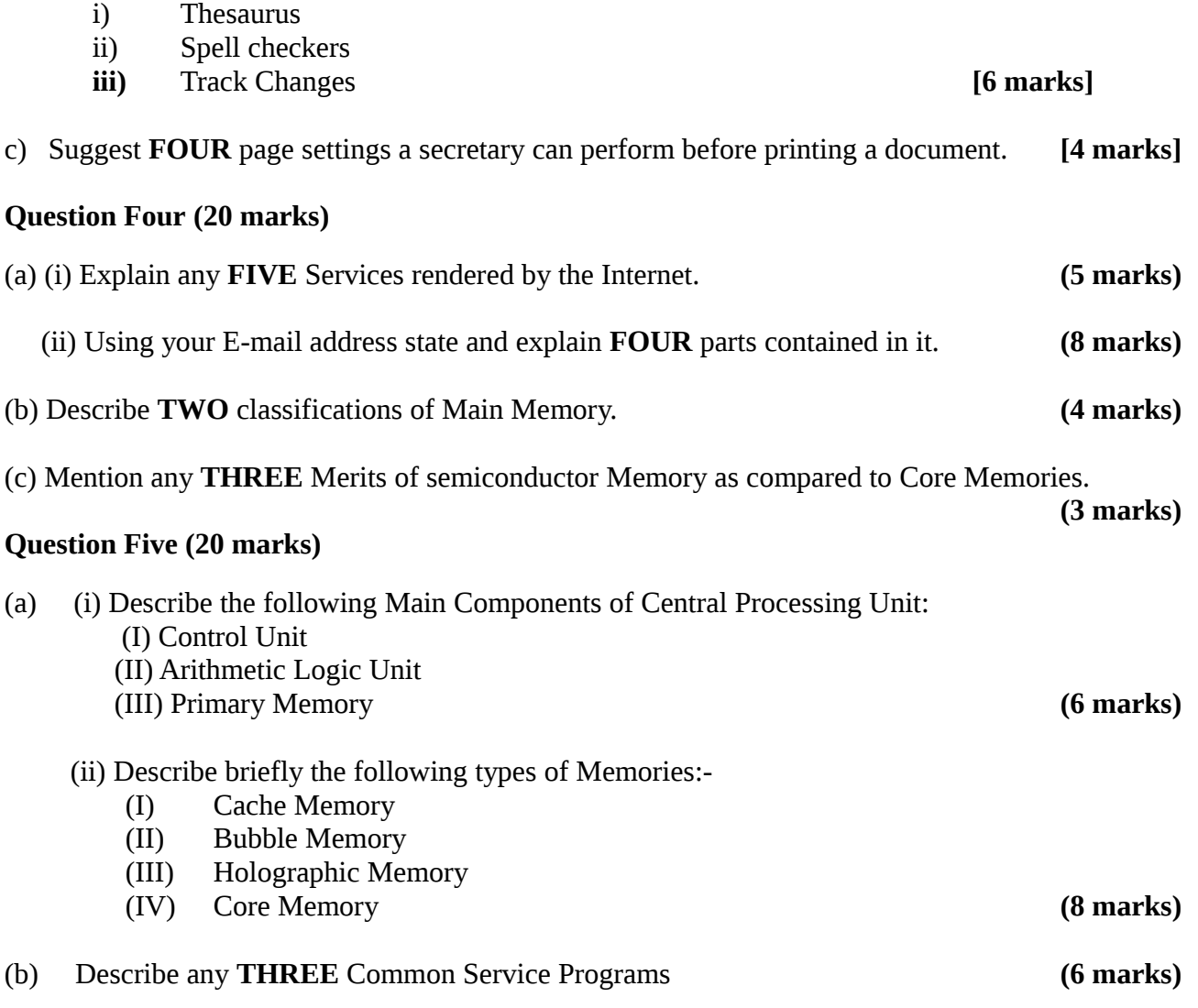